## Step 1 - Sizes

### Choose your Social Media from below.

#### Facebook

1200 x 628 Pixels

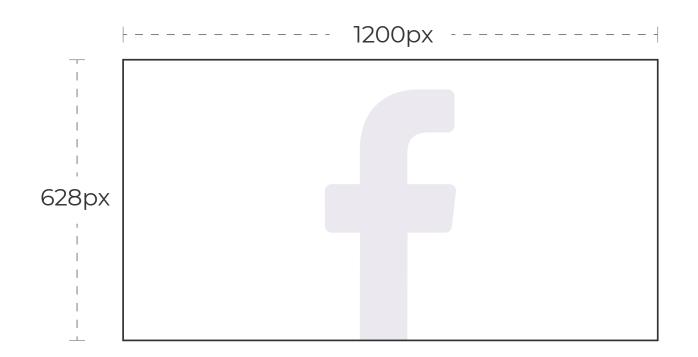

#### Instagram

1080 x 1080 Pixels

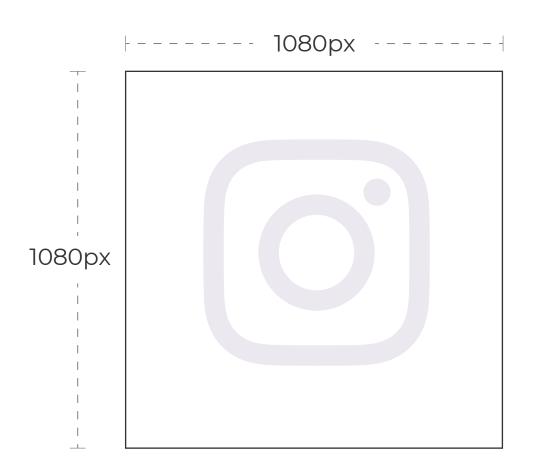

#### **Twitter**

1200 x 675 Pixels

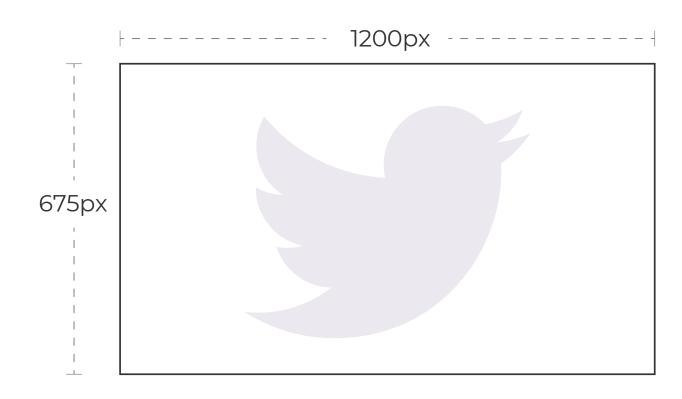

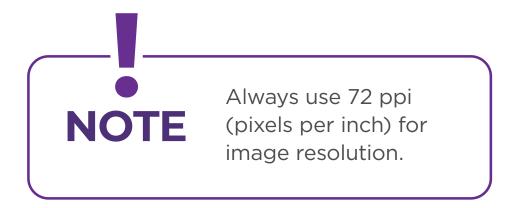

Woah Woah, hold on!

Let's go over some rules and guidelines first.

**▼** Next Page **▼** 

# Step 2 - Colors & Typography

Picking the Right Colors and Typefaces.

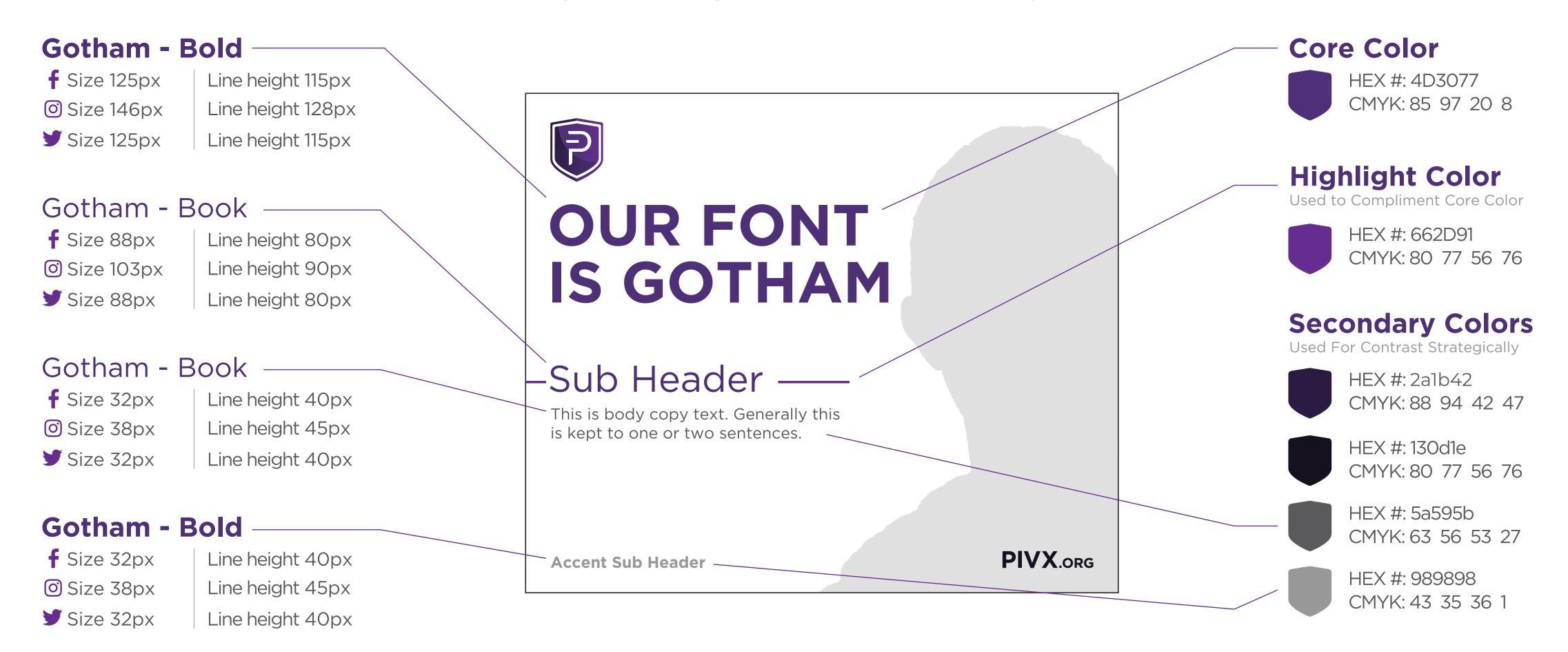

#### I know, it's complicated. But you got this!

On the next page, let's break down margins & object placement...

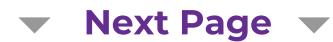

# Step 3 - Margins & Placement Margin and Spacing Like a Pro.

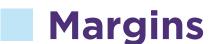

Consistent margins help make a project go from amateur to pro.

f Size 48px

Size 54px

Size 50px

#### Spacing

Leave reasonable spacing between main header and body copy

#### Alignment

Make sure all text lines up. All left if left-aligned, center if center-aligned, and right.

#### Images

Do not let text overlap people or objects

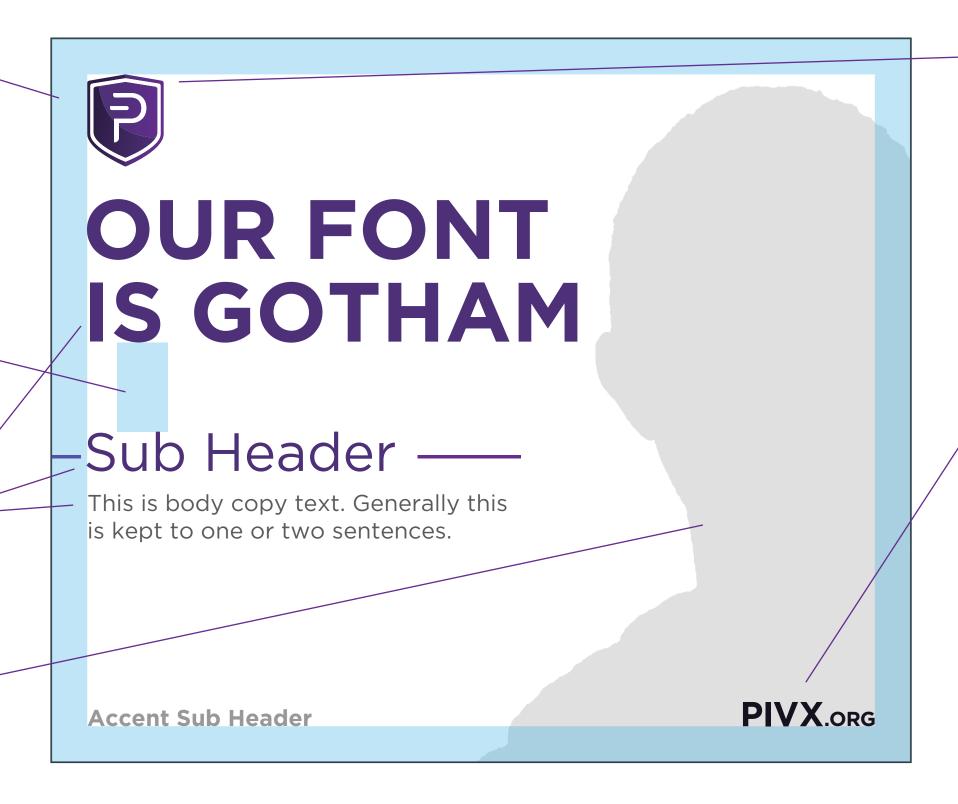

#### **PIVX Icon**

The PIVX shield always goes in the top left of your ad. Below are sizes for each social media.

f Size 63px x 76px

© Size 89px x 107px

**У** Size 70px x 84px

#### **PIVX Website URL**

Always include the PIVX official URL in the bottom right.

F PIVX 38px .ORG 22px

PIVX 53px .ORG 30px

PIVX 40px .ORG 25px

## Notes

► **ALWAYS** have a header - one that is provocative and

attention catching.

- ► ALWAYS have a
  Call to Action; text
  that shows the
  viewer how/where
  to learn more.
- You **DO NOT** need to put all the headers shown in the image (right).

#### Phew. That was alot, but much needed!

Finally, let's go over some basic tips and psychology.

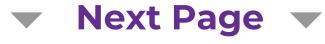

## Step 4 - Keep It Easy Breezy

Strong suggestions, not law.

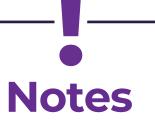

▶ ASIDE FROM the top left logo and bottom right text, the elements on the ad are fluid.

**SEE EXAMPLES** to the right

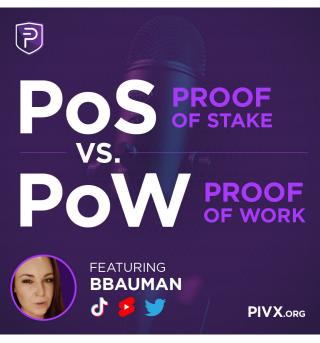

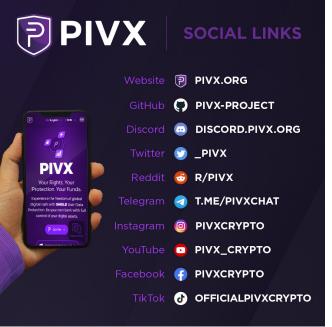

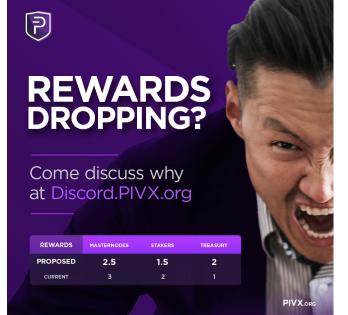

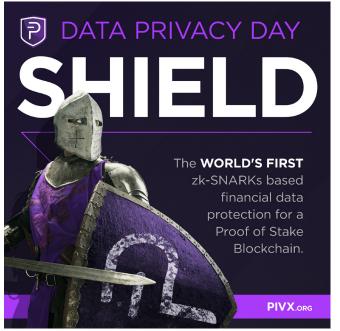

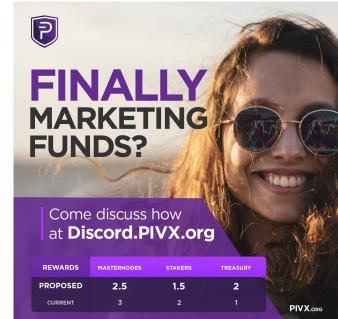

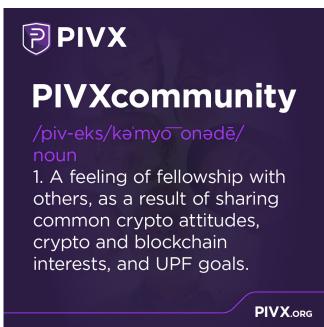

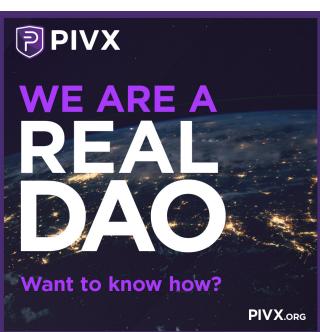

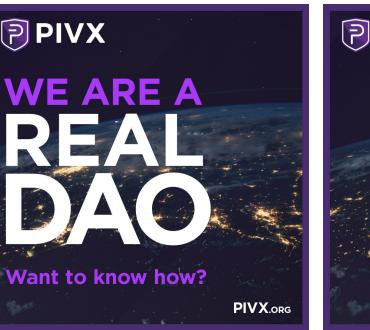

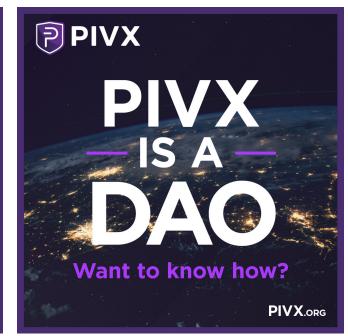

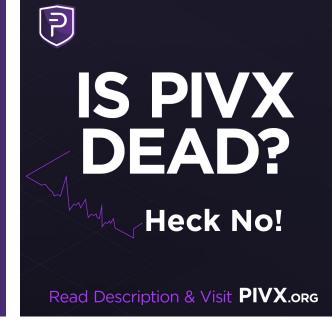

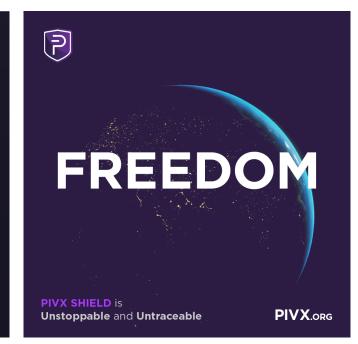

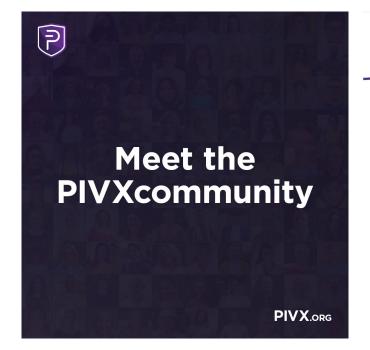

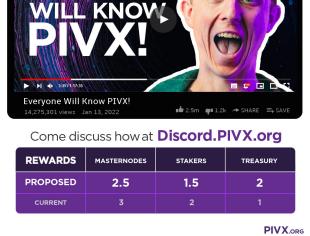

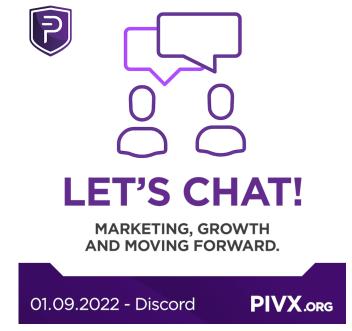

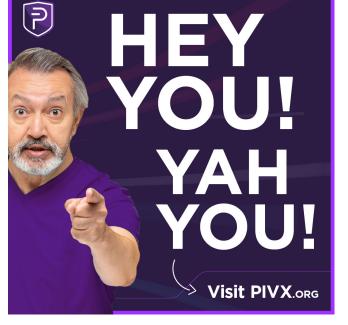

Remember, these are guidelines.

Now go get 'em!

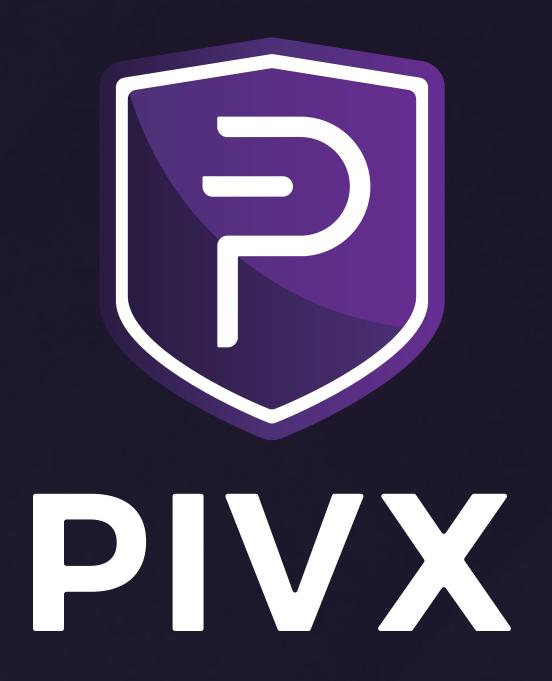

Social Media Guide